## Plane am iPad

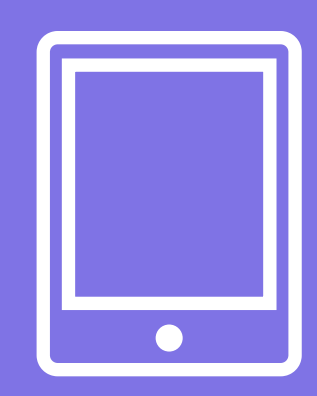

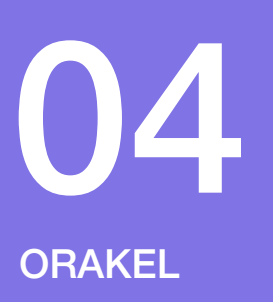

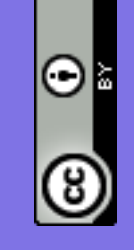

Calliope gGmbH

Dieses Werk ist lizenziert unter CC einer Creative Commons Namensnennung - Weitergabe unter gleichen Bedingungen 4.0 International Lizenz, zu finden unter https://creativecommons.org/licenses/by/4.0/deed.de. Der Urheber soll bei der Weiterverwendung wie folgt genannt werden:

Dieses Werk ist lizenziert unter CC einer Creative Commons Namensnennung - Weitergabe unter gleichen Bedingungen 4.0 International Lizenz,<br>zu finden unter <u>https://creativecommons.org/licenses/by/4.0/deed.de</u>. Der Urheber

#### **MACHE EINEN PLAN**

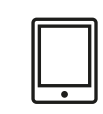

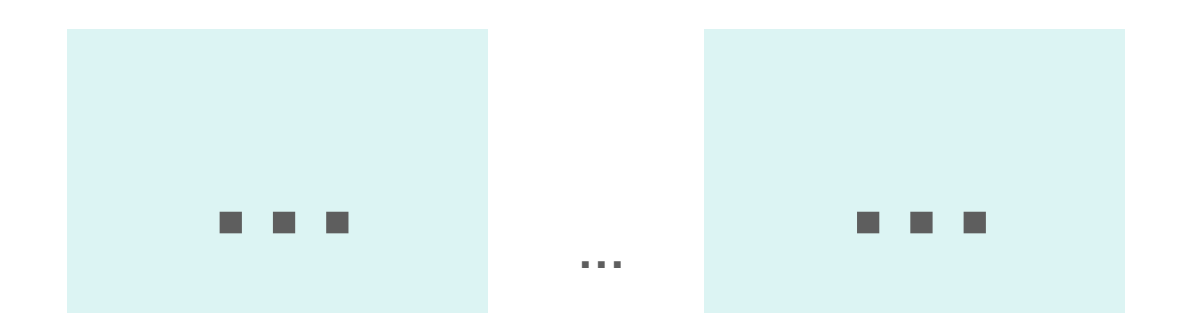

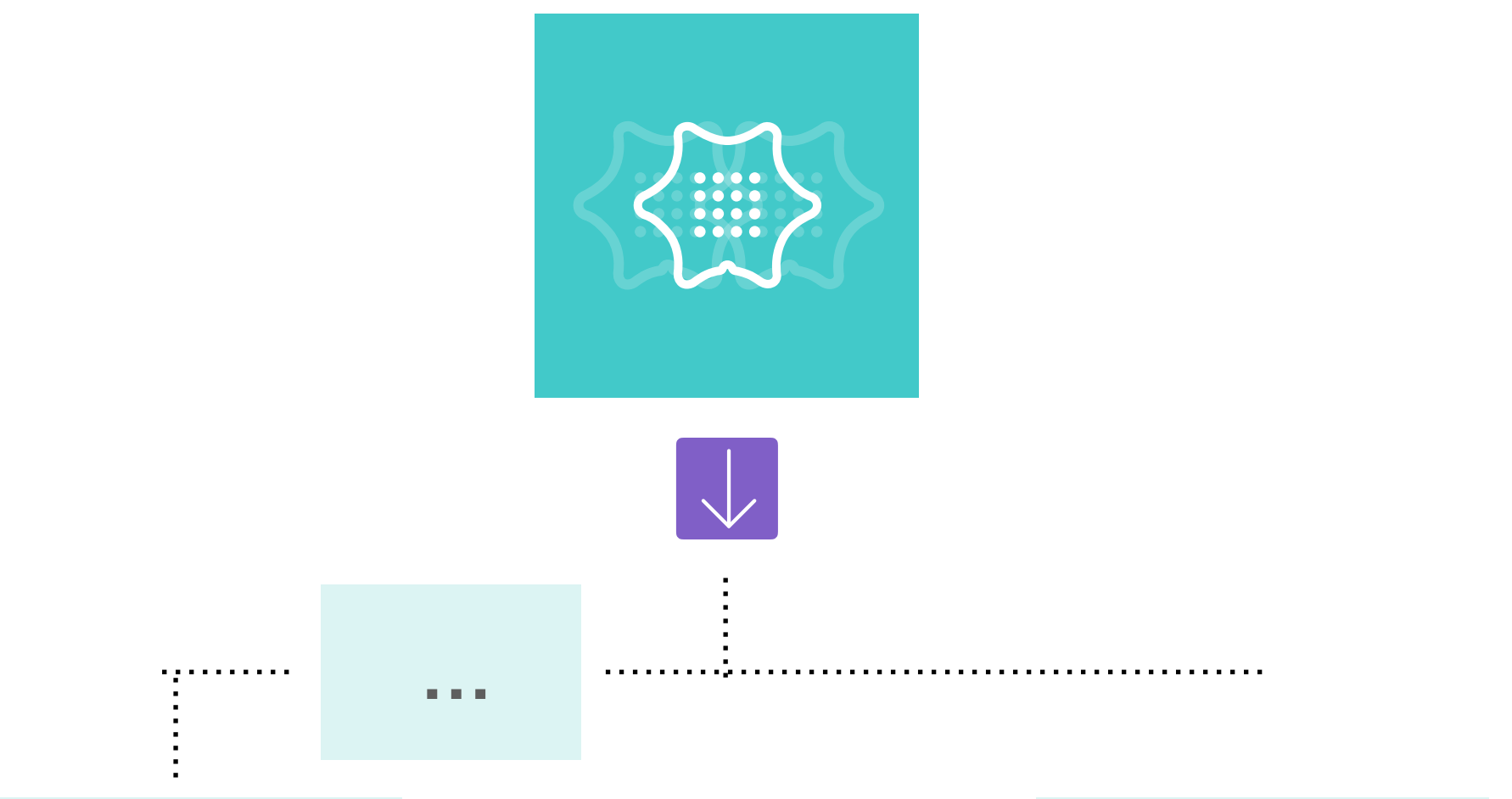

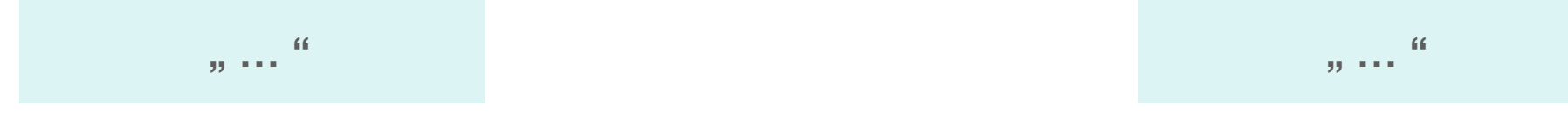

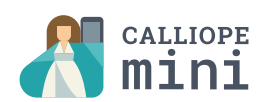

### Lösungen

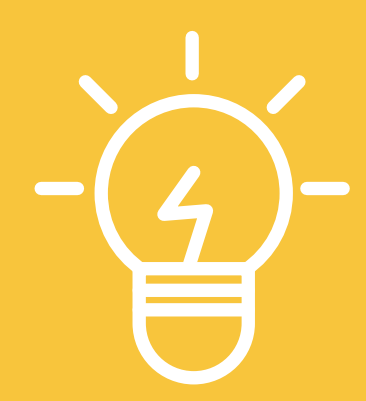

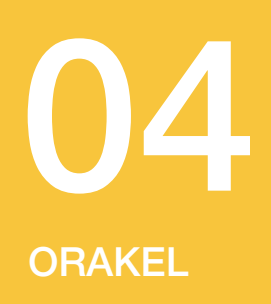

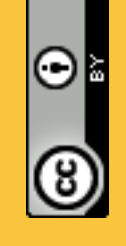

Dieses Werk ist lizenziert unter CC einer Creative Commons Namensnennung - Weitergabe unter gleichen Bedingungen 4.0 International Lizenz, Dieses Werk ist lizenziert unter CC einer Creative Commons Namensnennung - Weitergabe unter gleichen Bedingungen 4.0 International Lizenz,<br>zu finden unter <u>https://creativecommons.org/licenses/by/4.0/deed.de</u>. Der Urheber zu finden unter https://creativecommons.org/licenses/by/4.0/deed.de. Der Urheber soll bei der Weiterverwendung wie folgt genannt werden: Calliope gGmbH

### **MACHE EINEN PLAN**

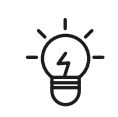

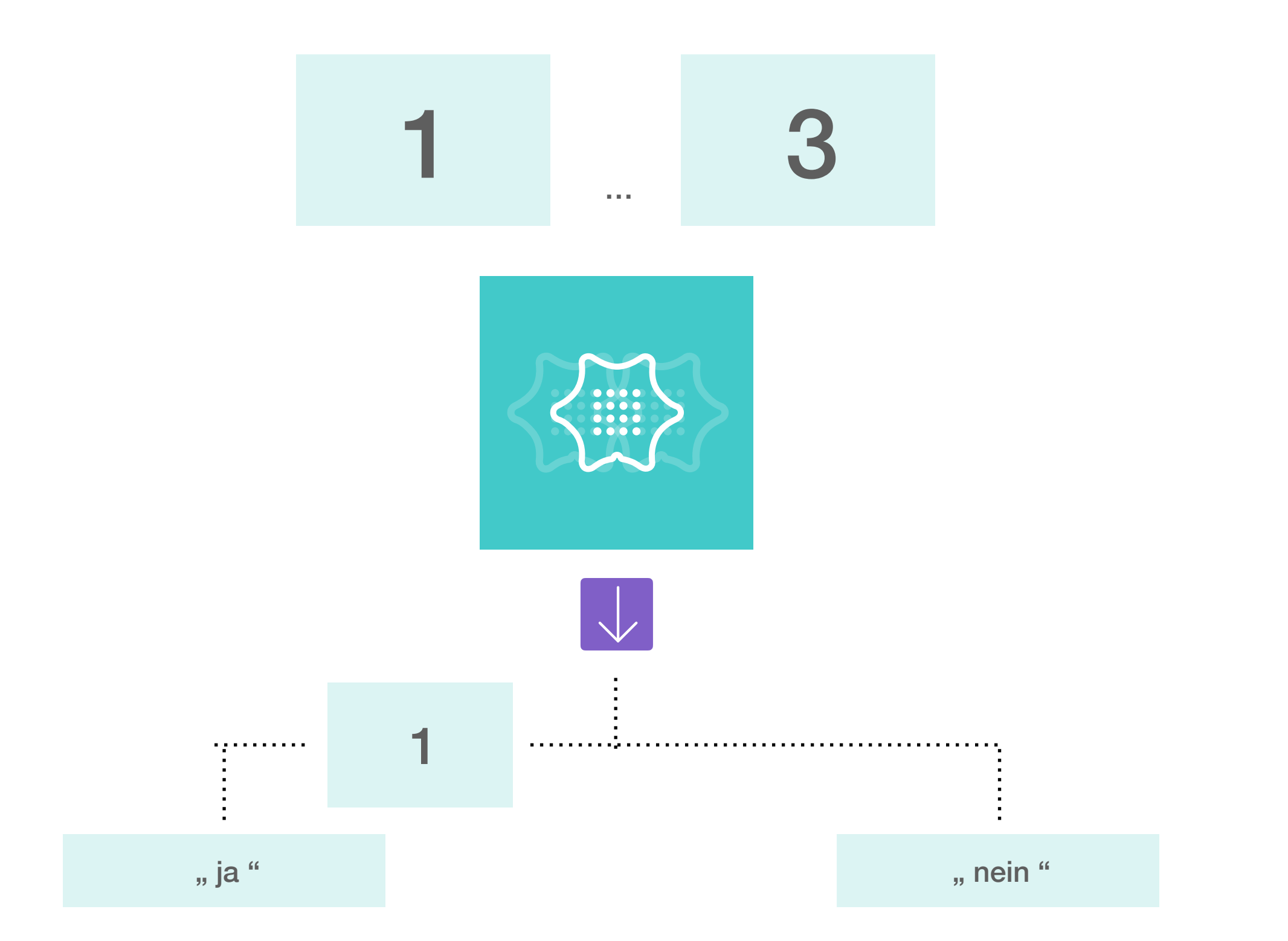

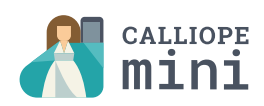

# Übungen zum Ausdrucken

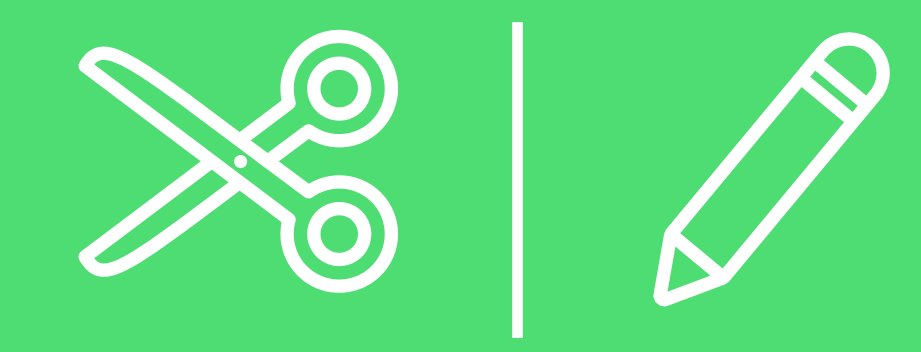

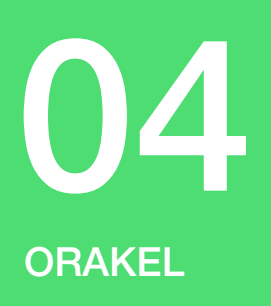

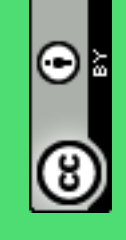

Calliope gGmbH

Werk ist lizenziert unte<br>in unter https://creative

Dieses Werk ist lizenziert unter CC einer Creative Commons Namensnennung - Weitergabe unter gleichen Bedingungen 4.0 International Lizenz, zu finden unter https://creativecommons.org/licenses/by/4.0/deed.de. Der Urheber soll bei der Weiterverwendung wie folgt genannt werden:

4.0 International Lizenz

#### **MACHE EINEN PLAN**

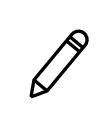

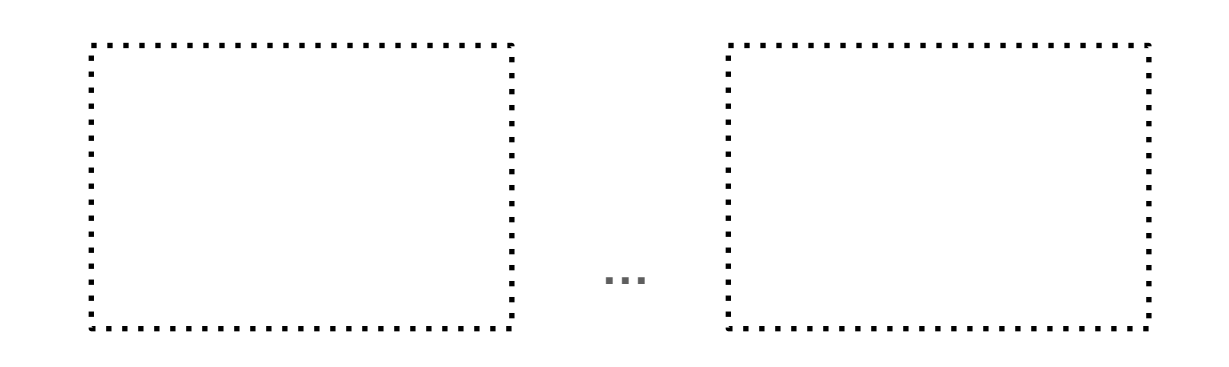

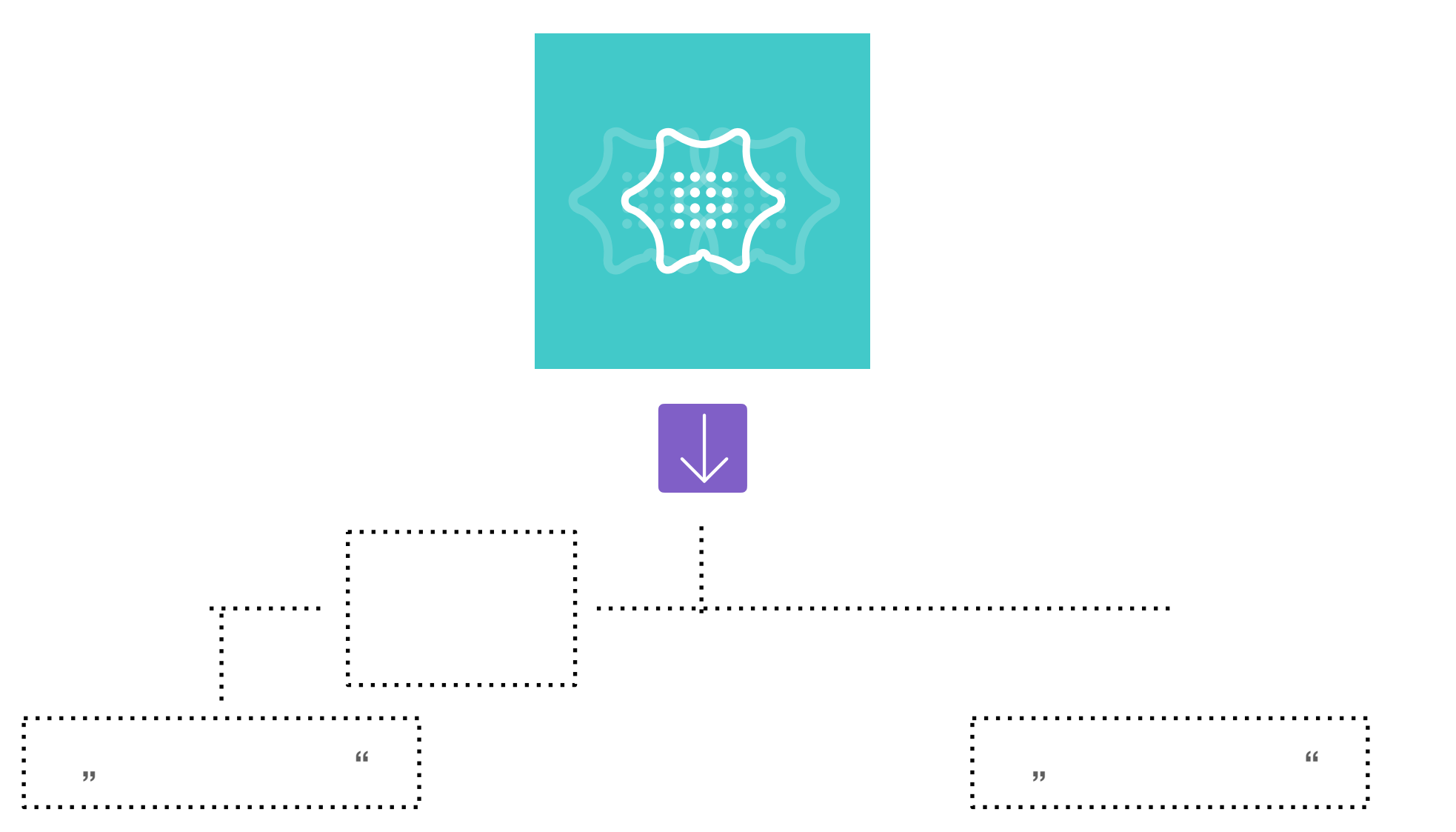

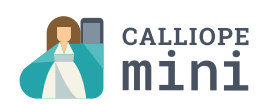